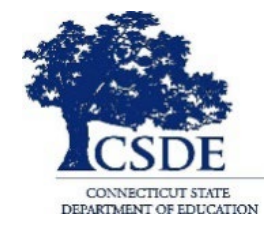

#### **CONNECTICUT STATE DEPARTMENT OF EDUCATION**

# **CT-SEDS IEP Preview Series May 9, 2022**

**Session recorded**

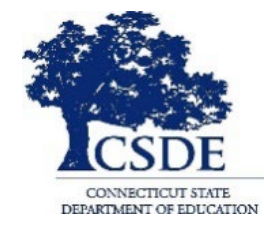

#### **CONNECTICUT STATE DEPARTMENT OF EDUCATION**

## **SESSION 9: Supplementary Aids and Services**

### **Welcome and Introductions**

**Bryan Klimkiewicz, Special Education Division Director** 

### [New IEP/CT-SEDS](https://portal.ct.gov/SDE/Special-Education/New-IEP/New-IEP-CT-SEDS) (posted sessions)

**Michael Tavernier, Education Consultant Bureau of Special Education**

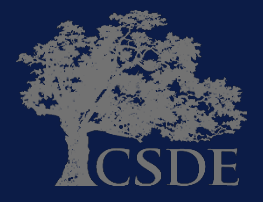

## **Learning Targets**

- Understand what Supplementary Aids and Services encompasses.
- Understand the new category: Adult Support.
- Preview of how CT-SEDS supports the documentation of Supplementary Aids and Services.

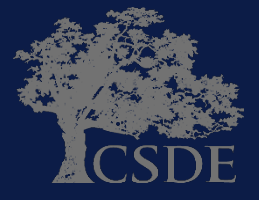

### **Ask Questions**

#### Throughout the presentation add questions to the Q&A Panel

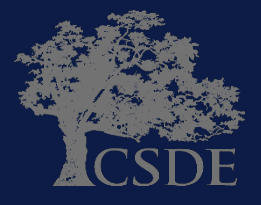

### **WHY?**

- 1. To support and assist educators in the transition from their current IEP system/process.
- 2. To support and assist educators for the Go-Live launch of CT- SEDS on July 1, 2022.
- 3. To provide an opportunity for you to share your questions related to documenting supplementary aids and services in the new IEP.

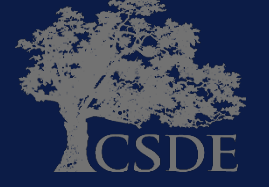

### **WHAT?**

Supplementary Aids and Services includes:

- $\triangleright$  Accommodations
- $\triangleright$  Modifications
- $\triangleright$  Assistive Technology
- $\triangleright$  Adult Support

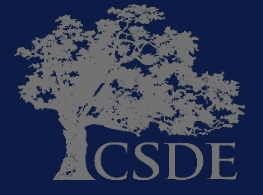

### **Accommodations/Modifications/A.T.– Current IEP Page 8**

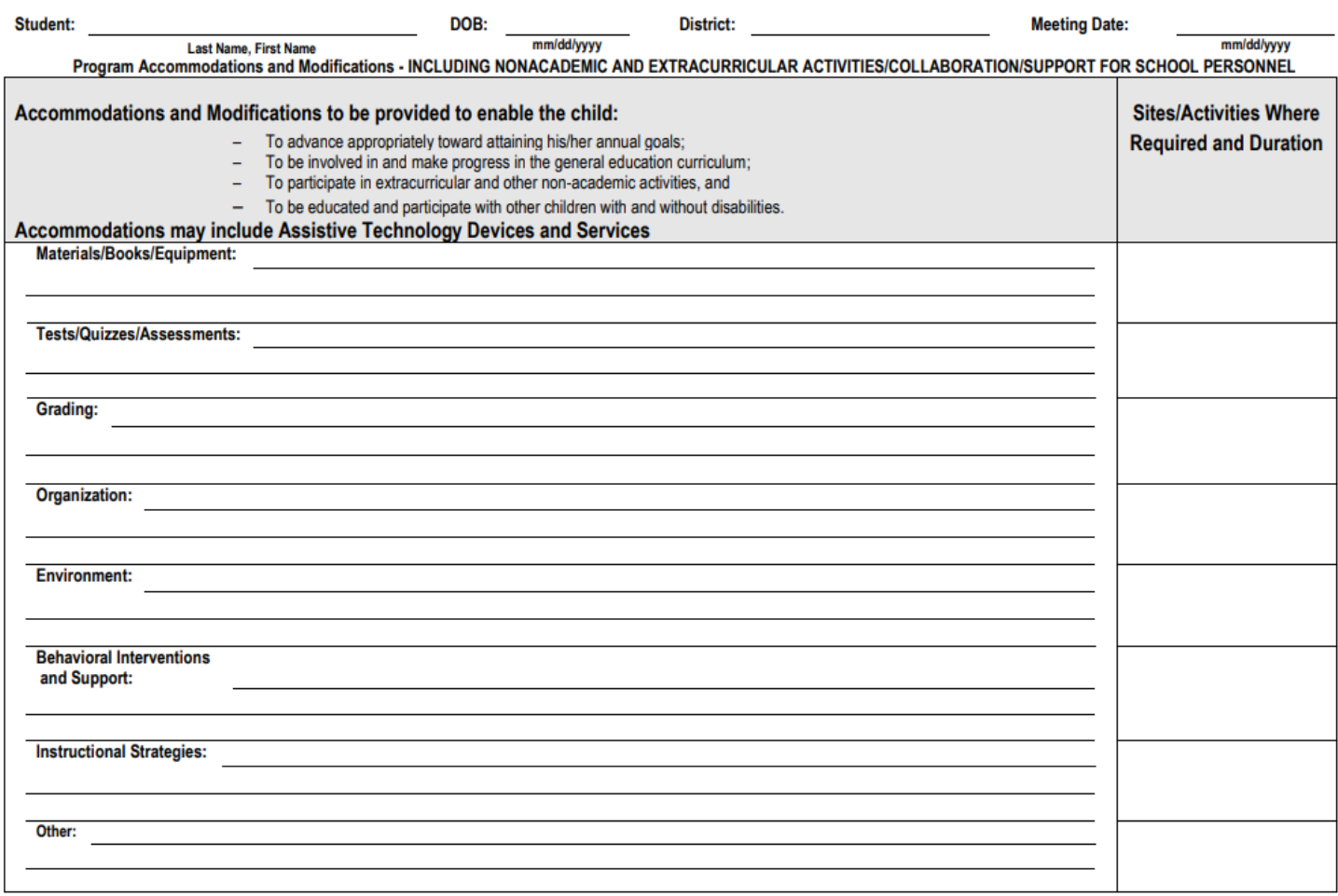

Note: When specifying required supports for personnel to implement this IEP, include the specific supports required, how often they are to be provided (frequency) and for how long (duration) Frequency and Duration of Supports Required for School Personnel to Implement this IEP include:

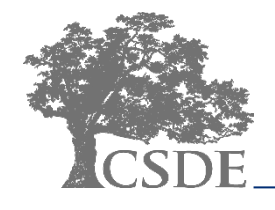

ED620, Revised February 2009

**INDIVIDUALIZED EDUCATION PROGRAM** 

 $\bf{8}$ 

#### **Supplementary Aids and Services**

Supplementary aids and services will be provided for the duration of the IEP unless otherwise noted.

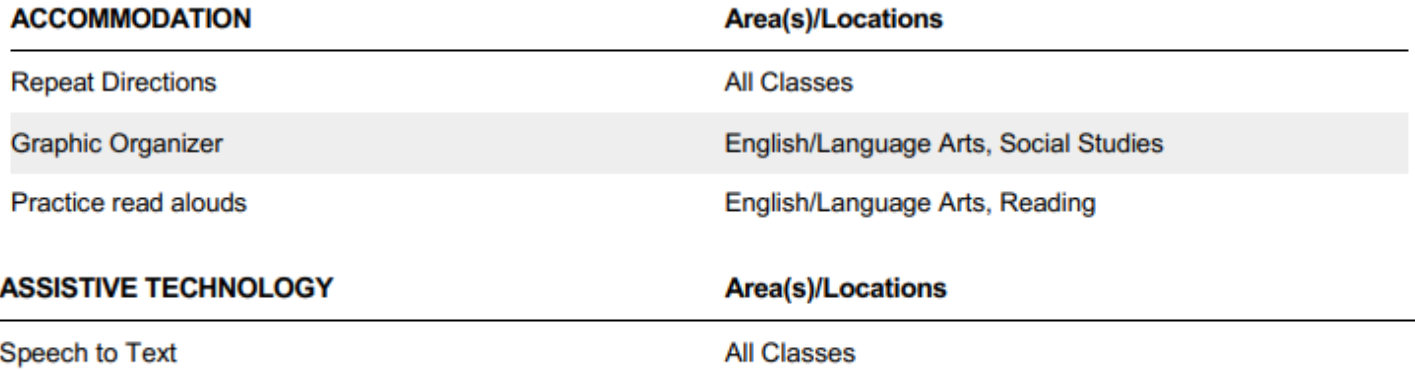

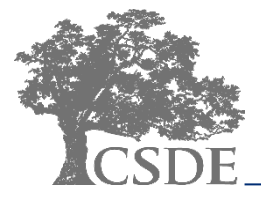

### **CT-SEDS INTERFACE: Supplementary Aids/Services**

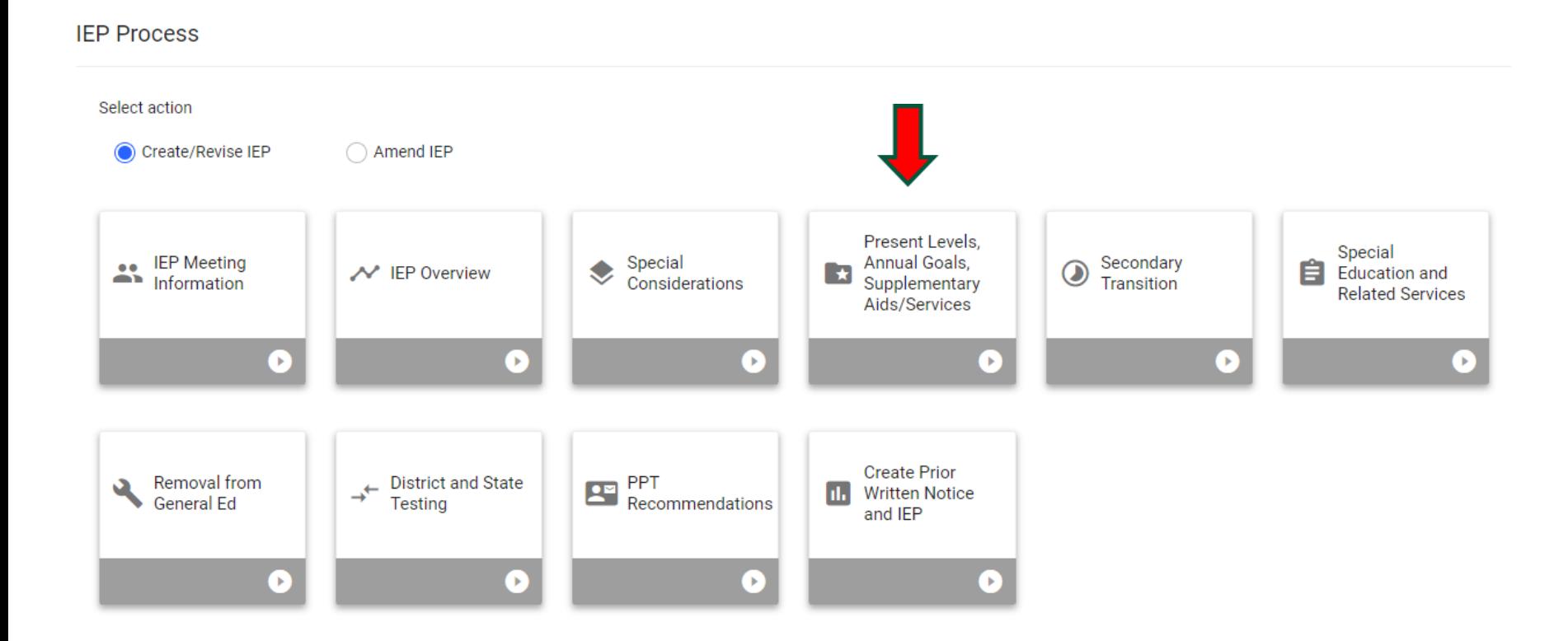

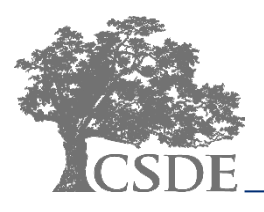

### **CT-SEDS INTERFACE: Supplementary Aids/Services**

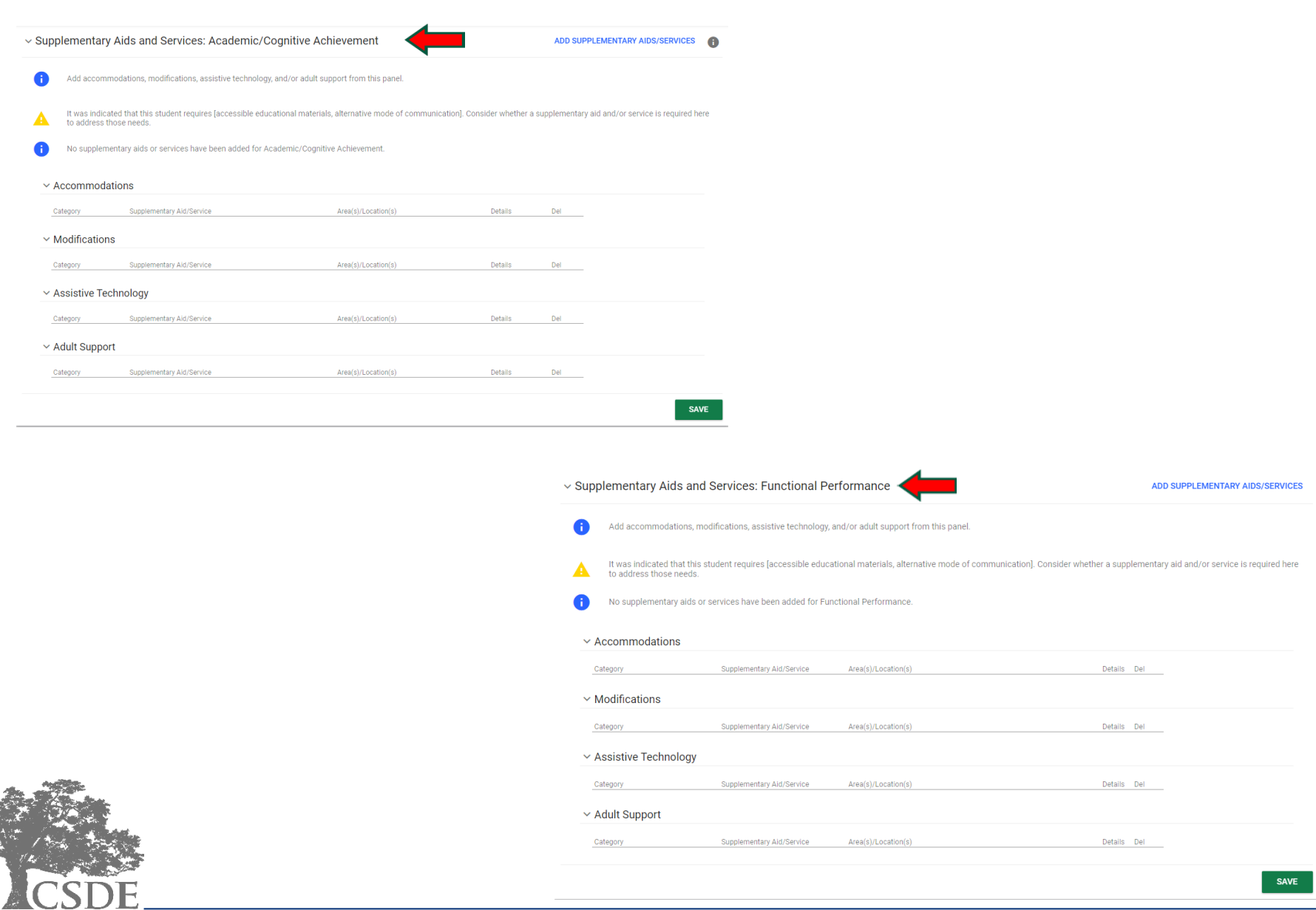

#### **CT-SEDS INTERFACE: Supplementary Aids/Services**

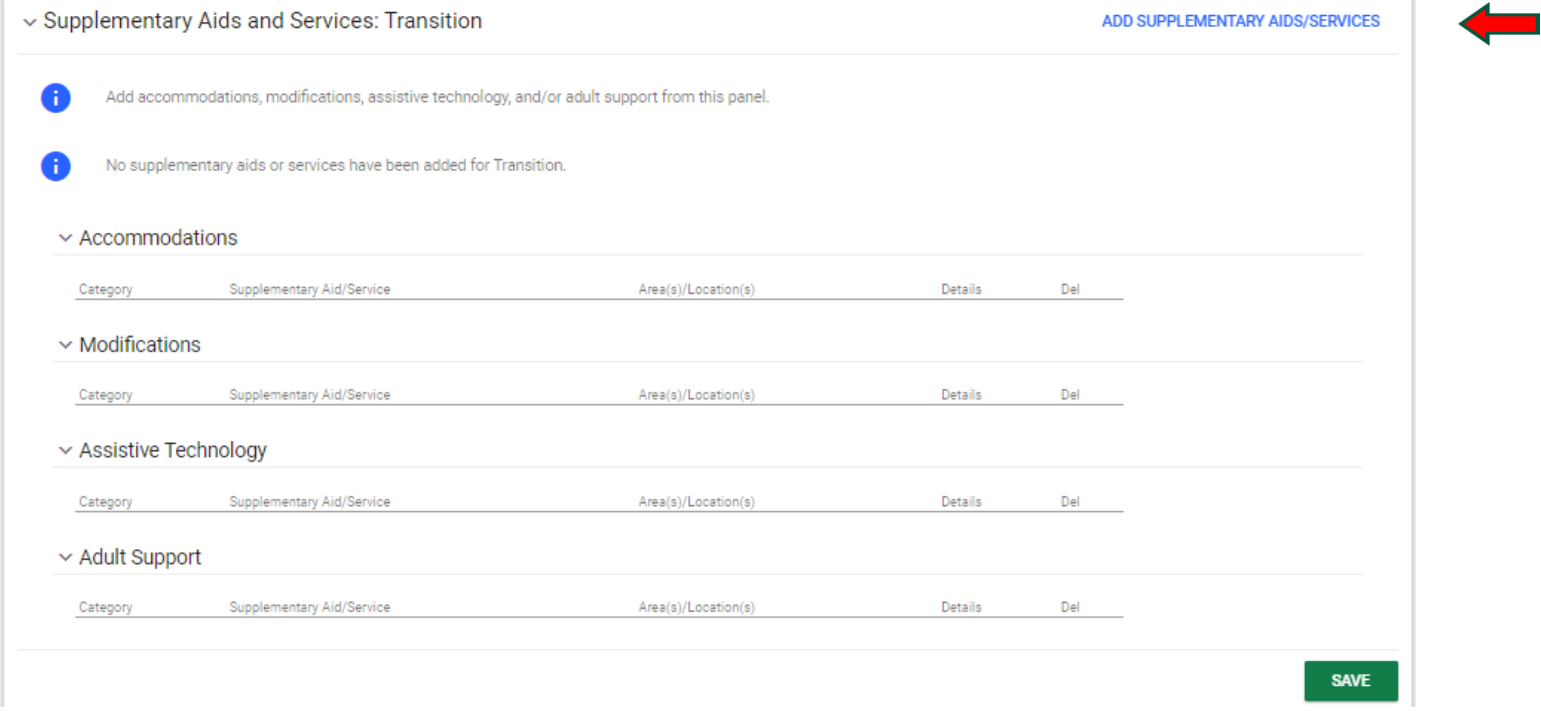

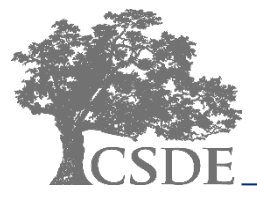

### **CT-SEDS INTERFACE: Supplementary Aids and Services**

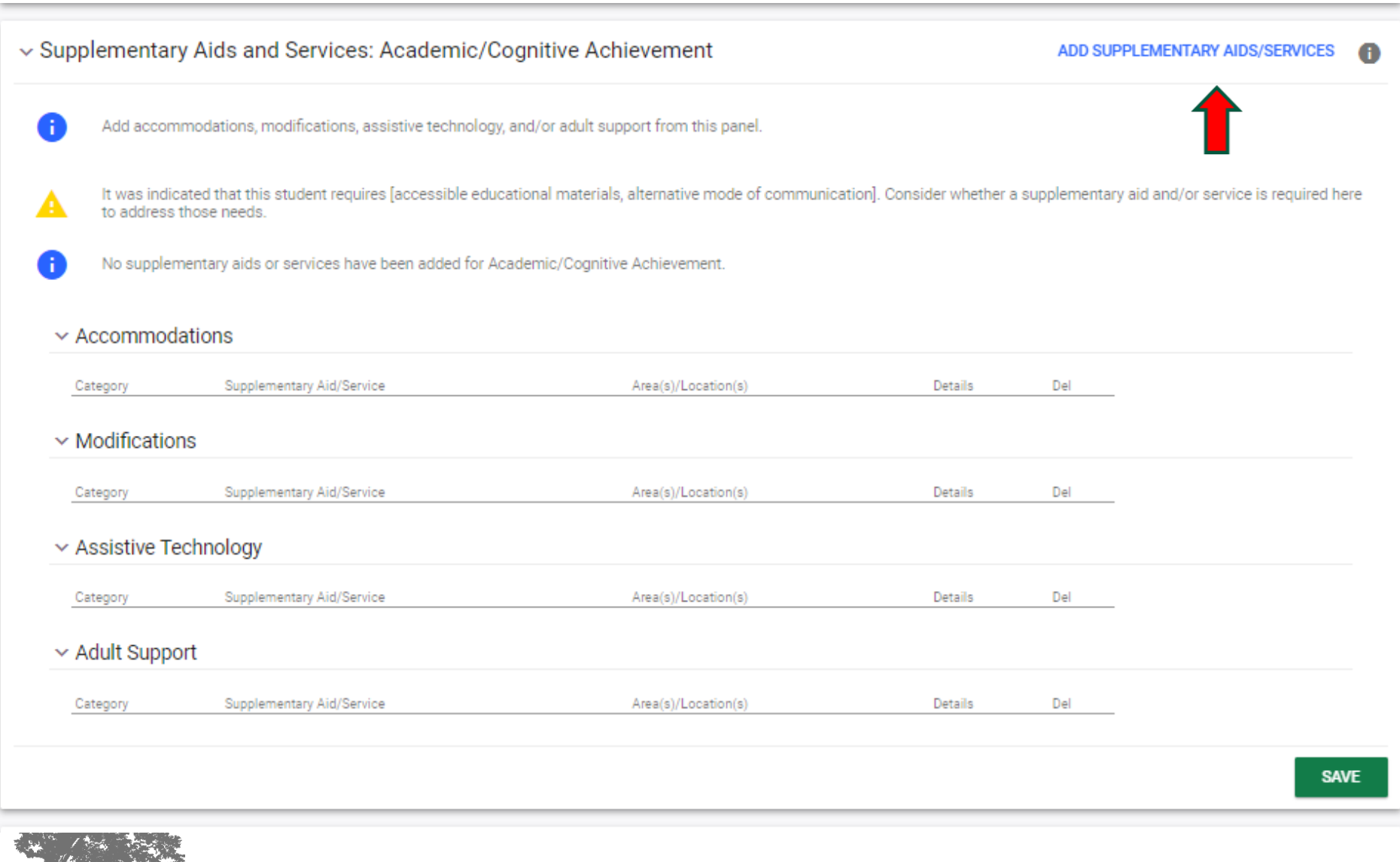

### **CT-SEDS INTERFACE: Add Supplementary Aid/Service**

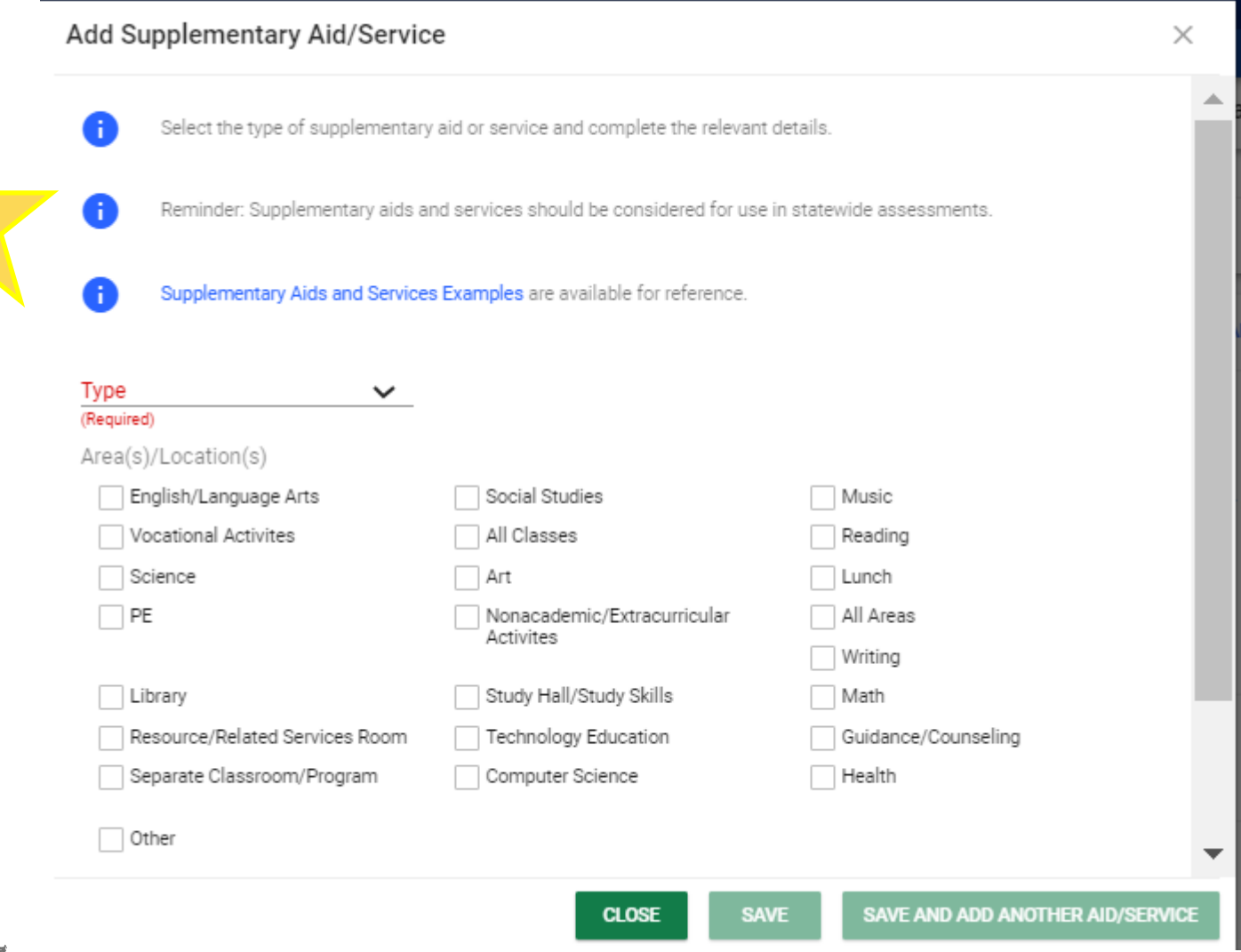

### **CT-SEDS INTERFACE: Add Supplementary Aid/Service**

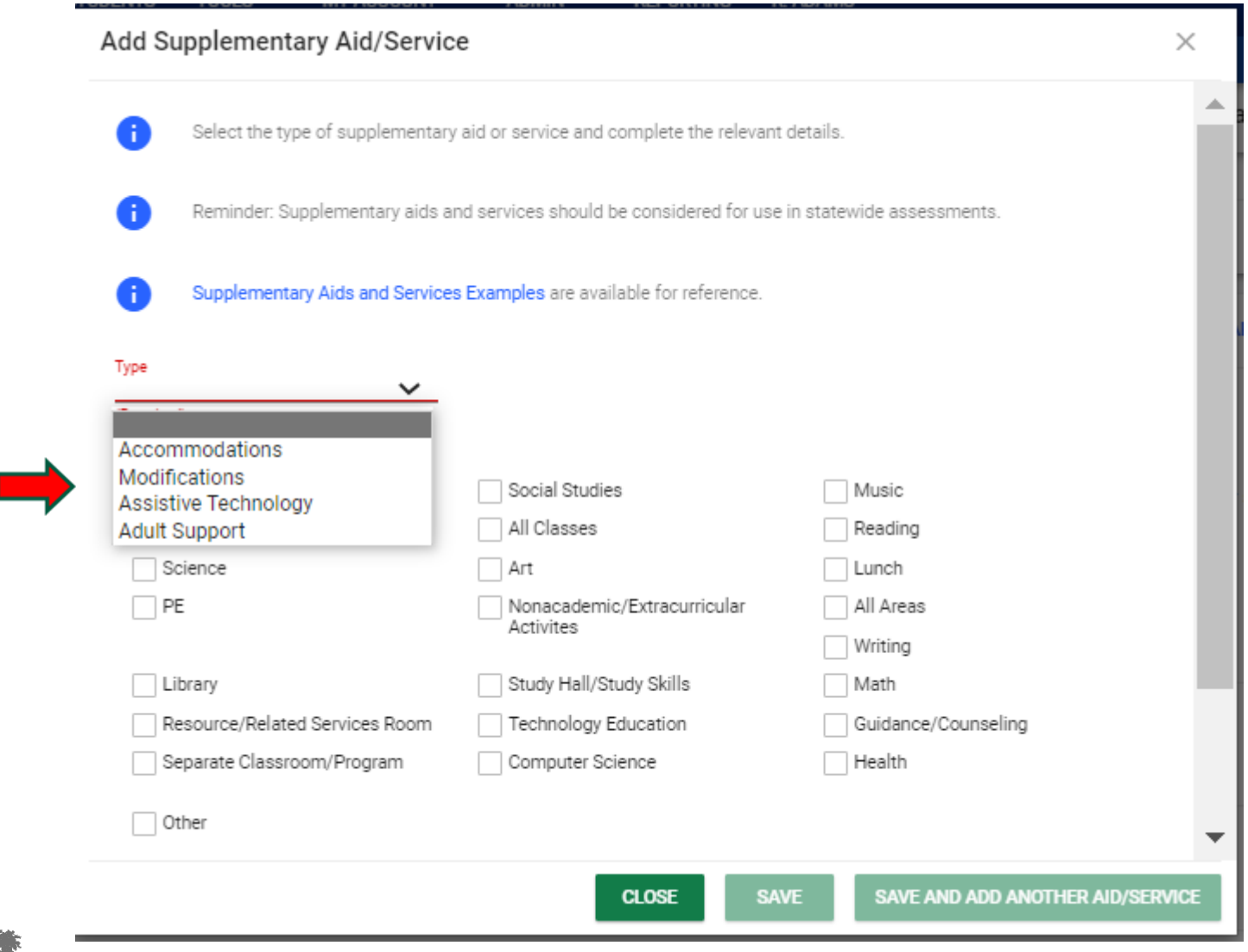

#### **CT-SEDS INTERFACE: Add Accommodation**

#### Add Supplementary Aid/Service

Select the type of supplementary aid or service and complete the relevant details. Reminder: Supplementary aids and services should be considered for use in statewide assessments. Supplementary Aids and Services Examples are available for reference. Type Accommodations  $\checkmark$ Category ) Timing/Scheduling Presentation Student Response Environment Organization Behavioral Interventions ◯ Instructional Strategies and Support (Required) Supplementary Aid/Service (Required) Area(s)/Location(s) English/Language Arts Social Studies Music Vocational Activites All Classes Reading Science Art Lunch SAVE AND ADD ANOTHER AID/SERVICE **CLOSE SAVE** 

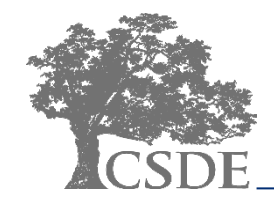

#### CONNECTICUT STATE DEPARTMENT OF EDUCATION

 $\times$ 

#### **CT-SEDS INTERFACE: Add Accommodation**

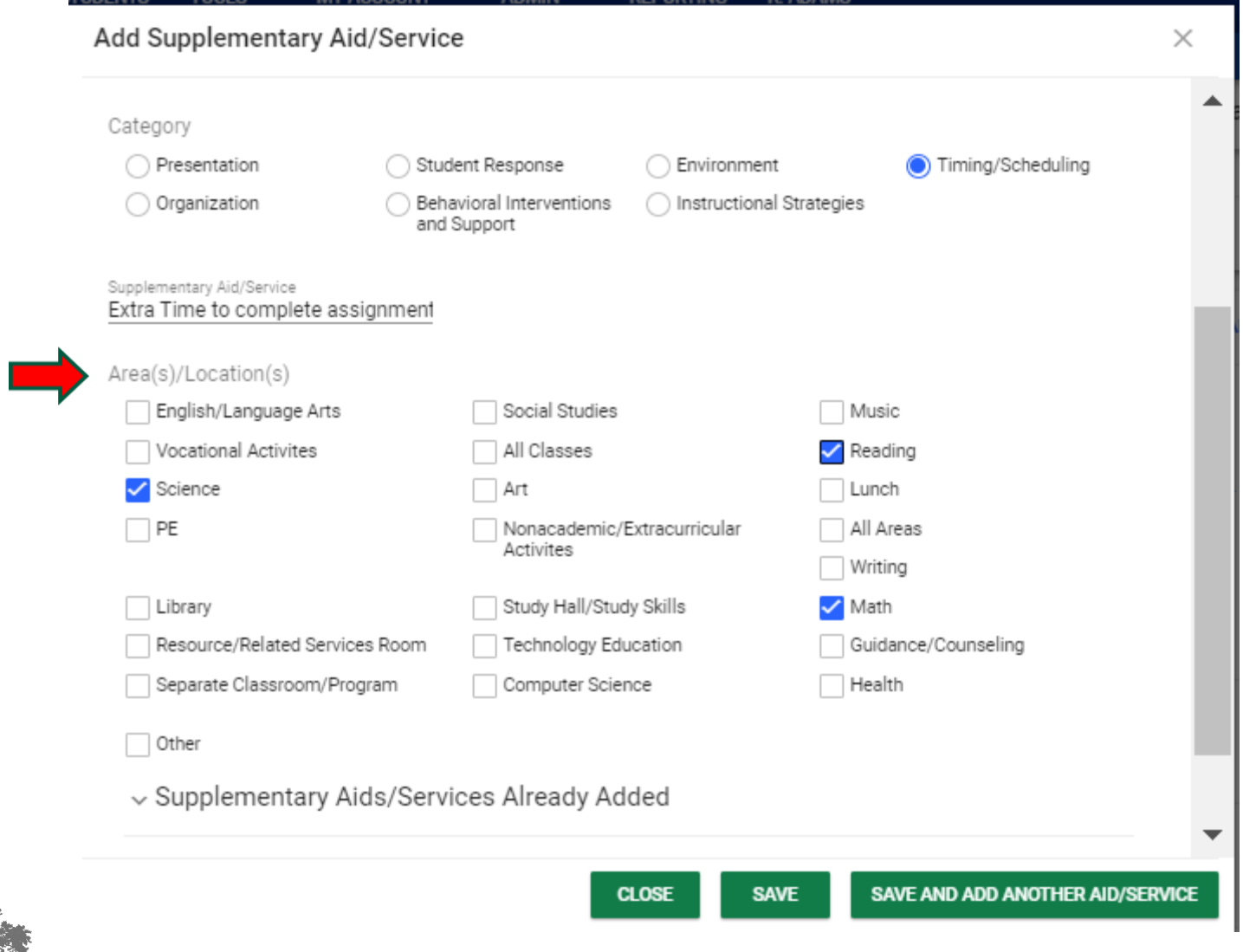

### **CT-SEDS INTERFACE: Add Supplementary Aid/Service**

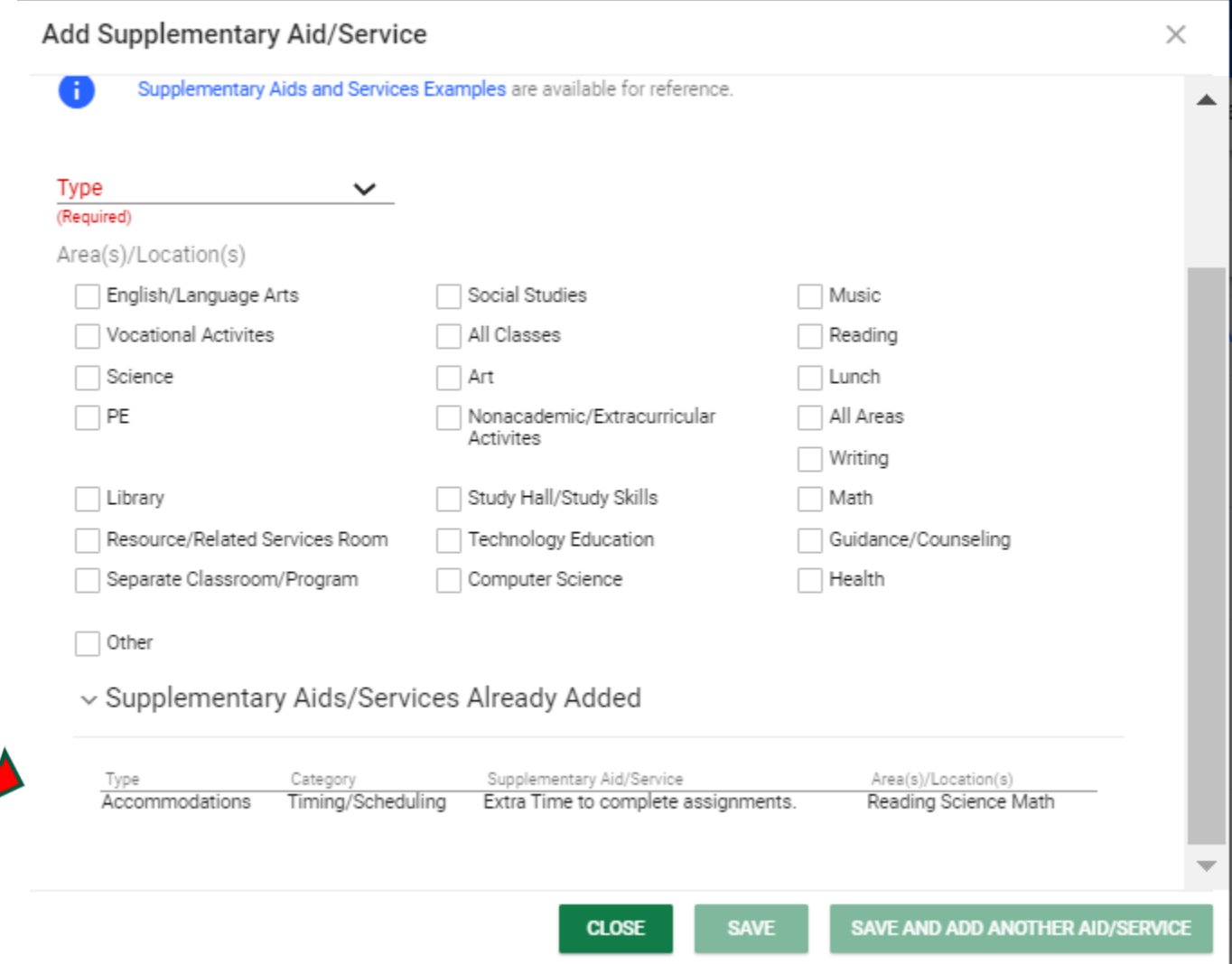

#### **CT-SEDS INTERFACE: Add Modification**

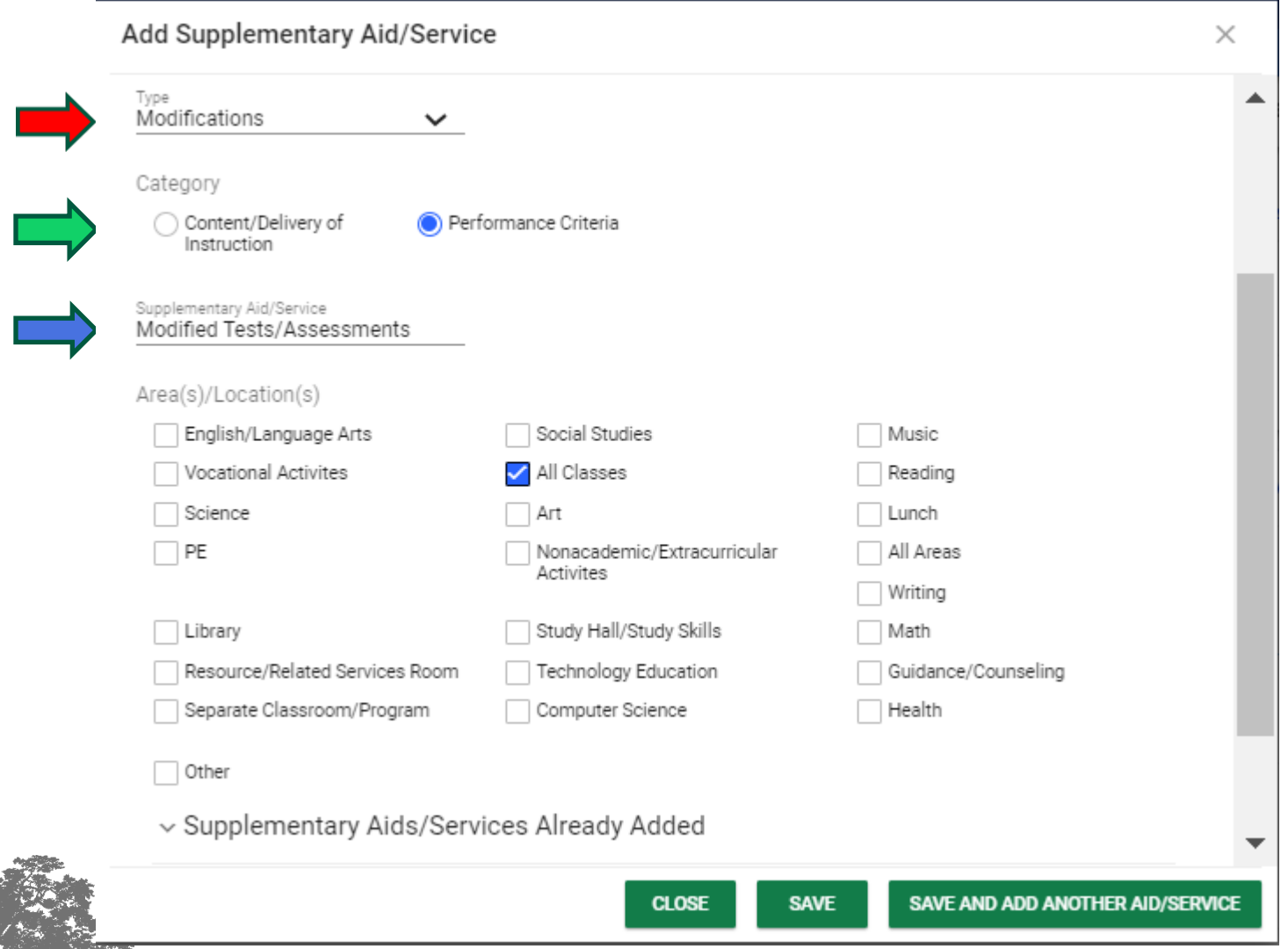

#### **CT-SEDS INTERFACE: Add Assistive Technology**

#### Add Supplementary Aid/Service

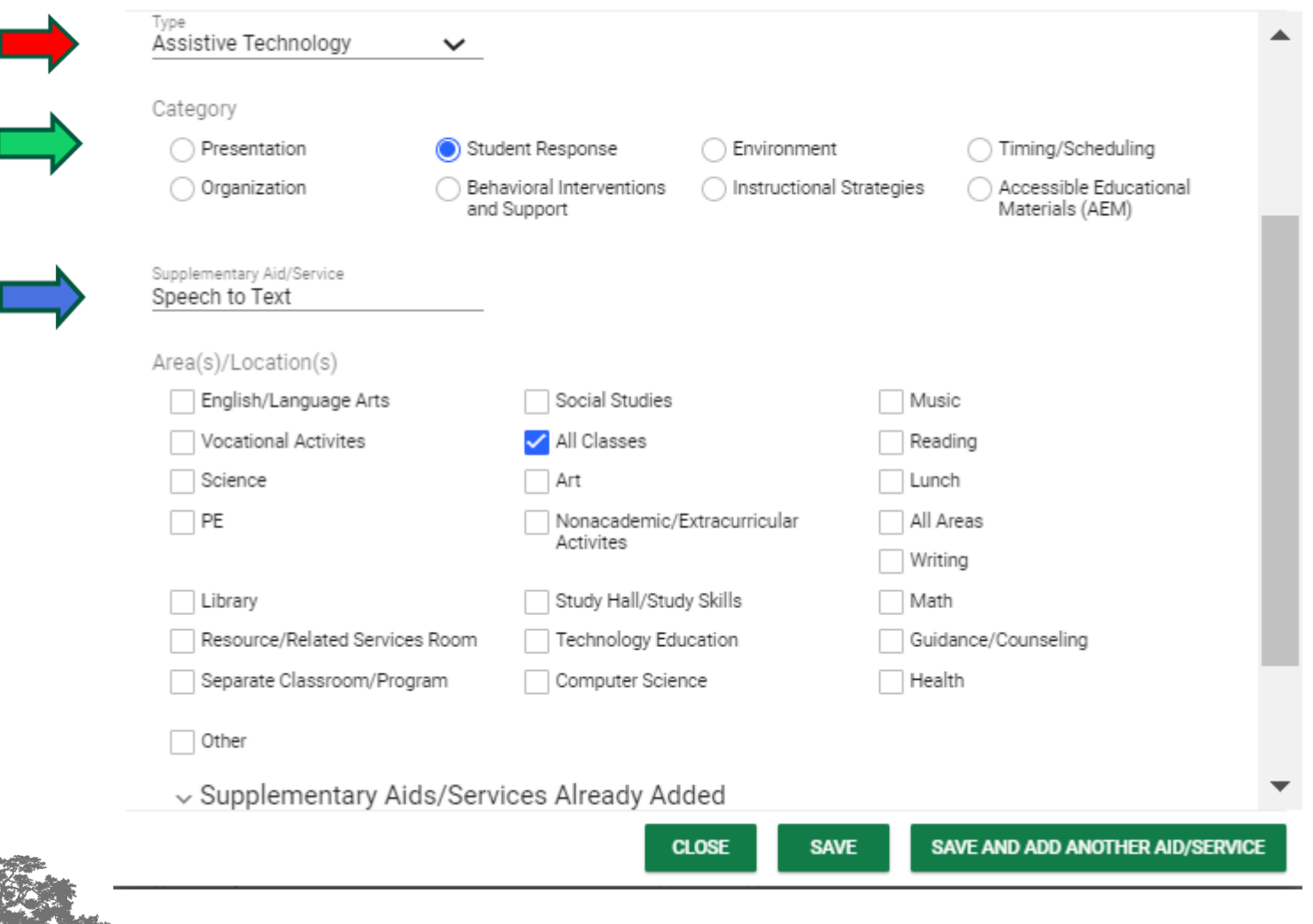

CONNECTICUT STATE DEPARTMENT OF EDUCATION

 $\times$ 

#### **CT-SEDS INTERFACE: Add Adult Support**

#### Add Supplementary Aid/Service

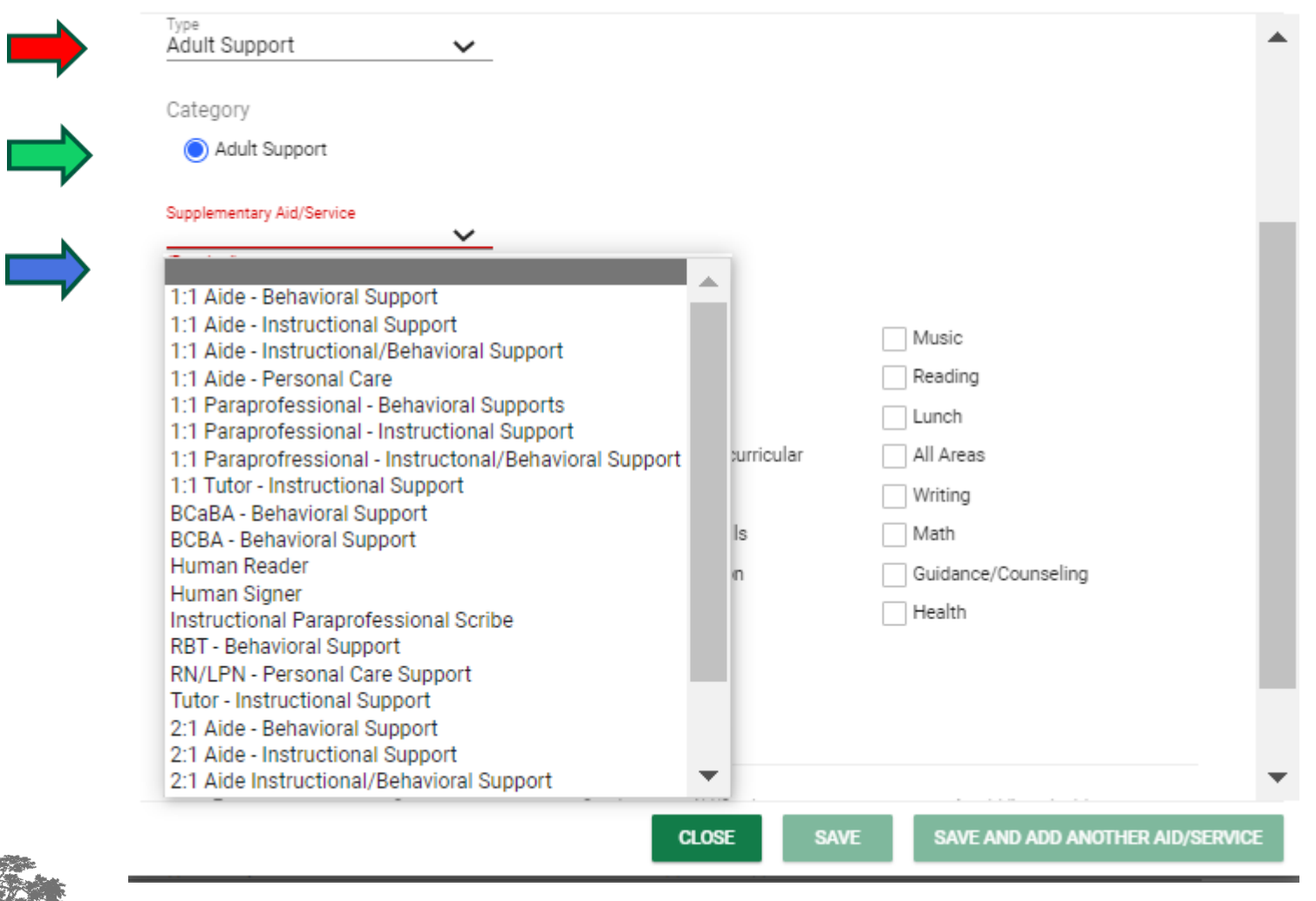

CONNECTICUT STATE DEPARTMENT OF EDUCATION

 $\times$ 

### **CT-SEDS INTERFACE: Add Adult Support**

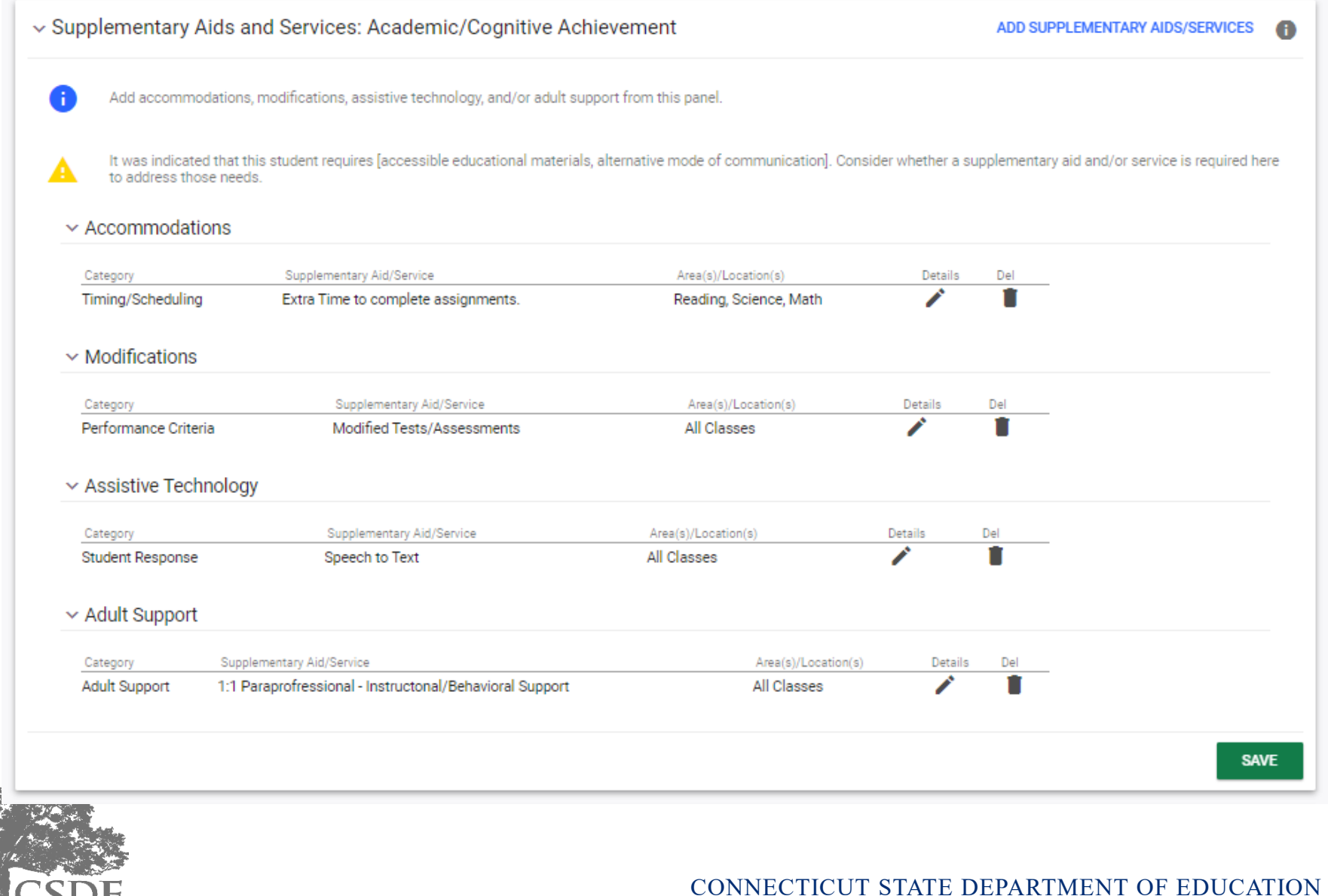

#### **Summary**

- Supplementary aids and services include accommodations, modifications, assistive technology, and adult support.
- One of the goals in designing the new system was to encourage the thoughtful selection of essential supplementary aids and services for use in specific settings.
- There is a panel to record supplementary aids and services in both annual goal domain areas: 1) academic/cognitive achievement, and 2) functional performance as well as the Secondary Transition section.
- Adult support is used to document more intensive support to a student (e.g., 1:1 aide).

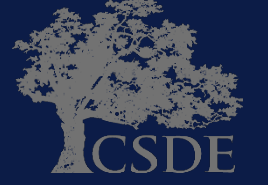

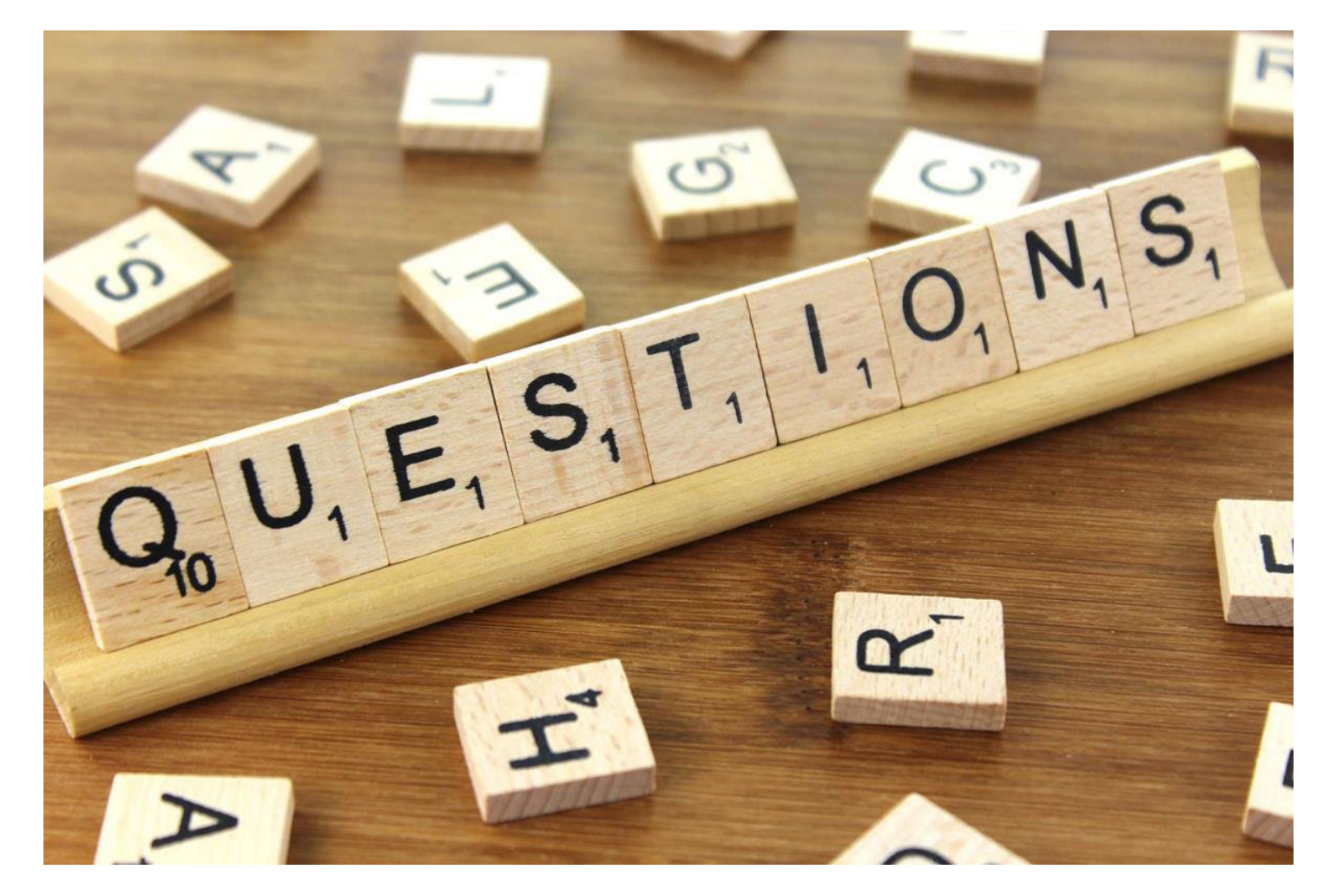

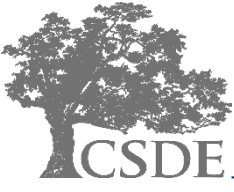

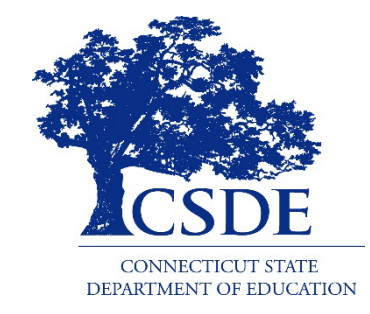

#### CONNECTICUT STATE DEPARTMENT OF EDUCATION

**Bryan Klimkiewicz Special Education Div. Dir. [Bryan.Klimkiewicz@ct.gov](mailto:Alycia.Trakas@ct.gov)**

**Robb Geier Senior Consultant PCG [CT-SEDS@pcgus.com](mailto:CT-SEDS@pcgus.com)**

**Michael Tavernier BSE Education Consultant [Michael.Tavernier@ct.gov](mailto:Alycia.Trakas@ct.gov)**